# Recurrent Neural Networks

Intro to Deep Learning

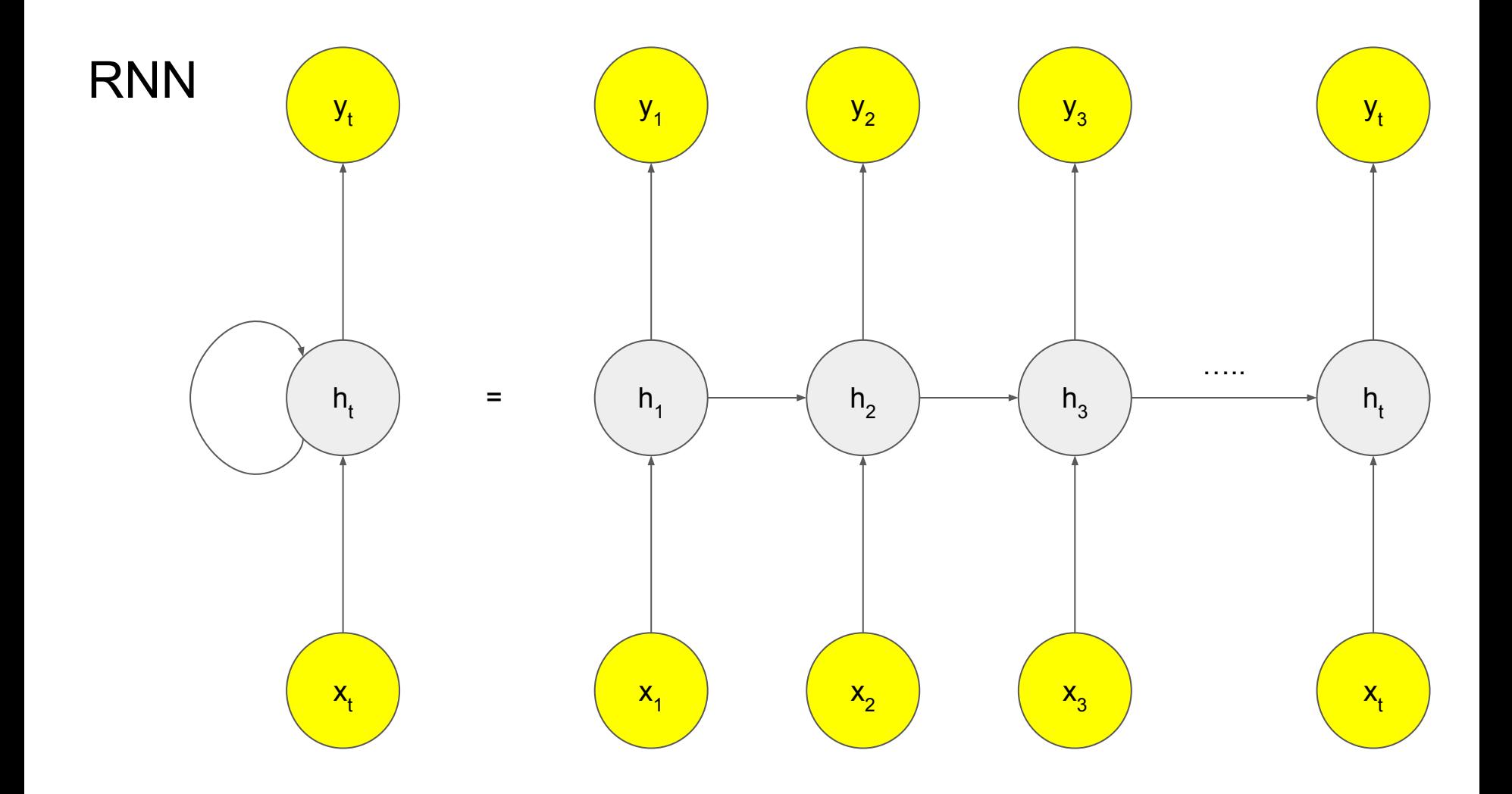

# RNN

When the first input  $(x_1)$  comes in, the first memory  $(h_1)$  is created. When the second input (x<sub>2</sub>) comes in, the existing memory (h<sub>1</sub>) is referenced along with the new input to create a new memory ( $h_2$ ). This process can be repeated for any length of inputs.

In short, the input is (x) from the data and memory (h), and the output becomes y along with the memory (h).

# RNN type

**One-to-One**: It is difficult to call it an RNN because there is no recurrence. It is a basic neural network structure where each input produces one output, without any recurrent connections.

**One-to-Many**: It is a structure where one input produces multiple outputs. A typical example is **image captioning**, where an image is given as input, and a sentence describing the image is generated as the output.

**Many-to-One**: It is a structure where multiple inputs produce one output. A **sentiment analyzer** is a representative example of this. It takes a sentence as input and outputs the sentiment (positive/negative) of that sentence.

**Many-to-Many**: It is a structure where multiple inputs produce multiple outputs. The lengths of the input and output sequences can be different. **Machine translation** or speech recognition tasks can be examples of this structure.

# Many-to-one

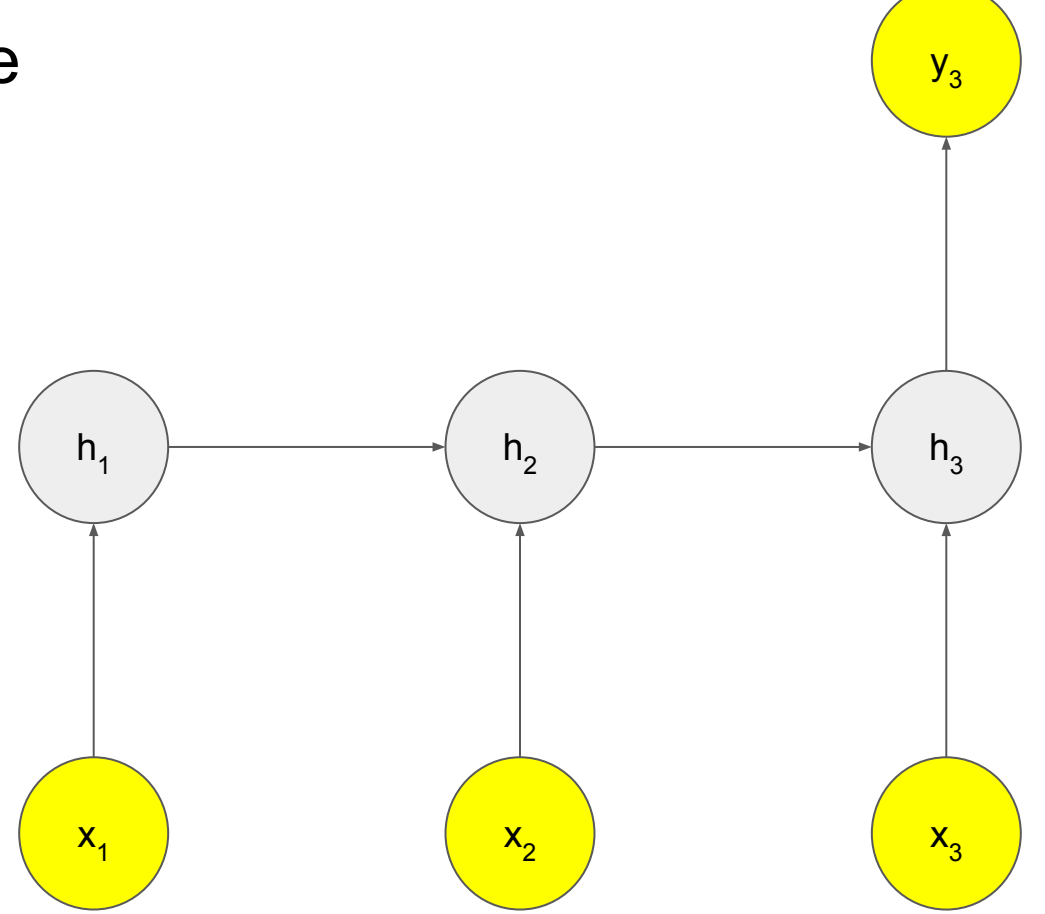

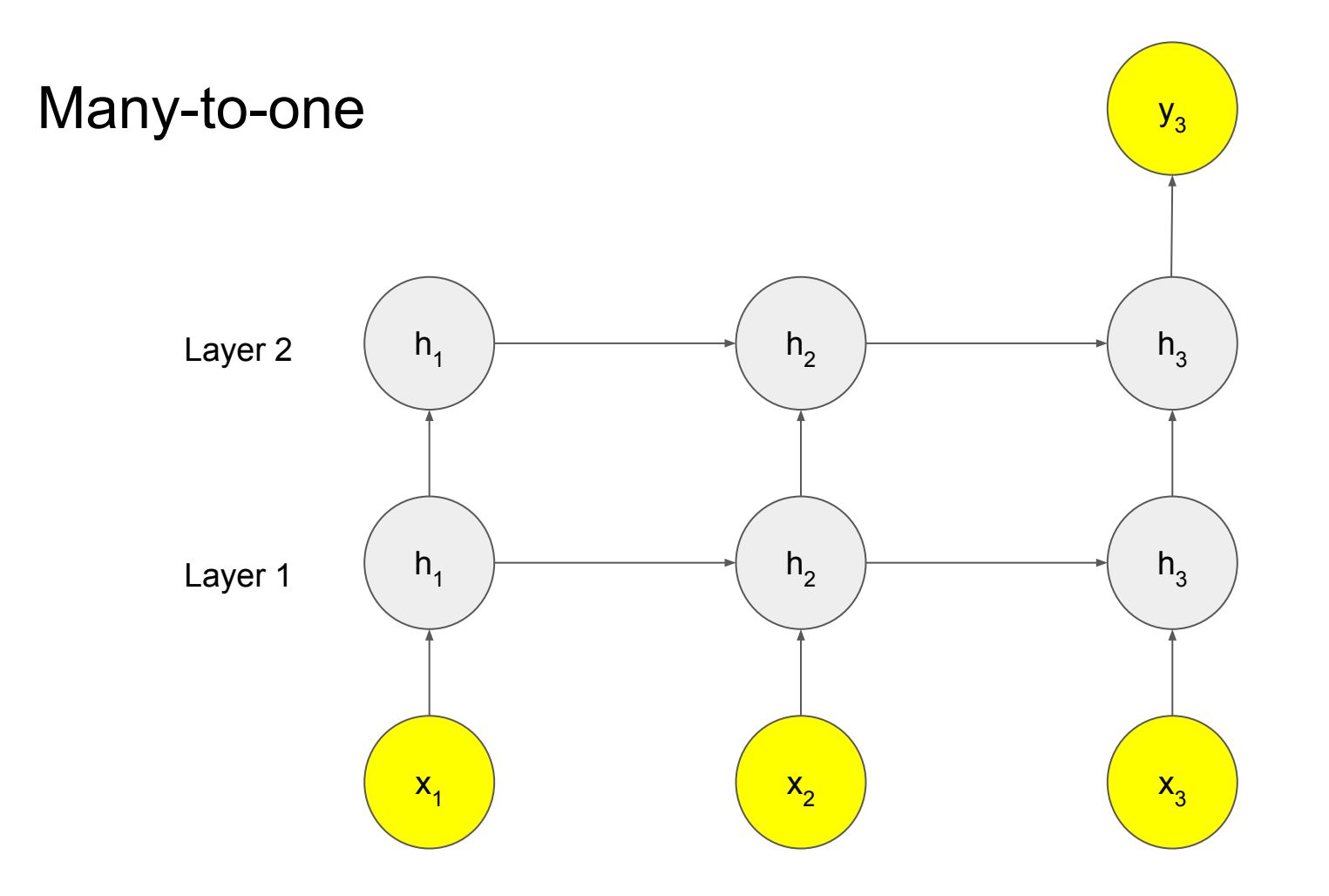

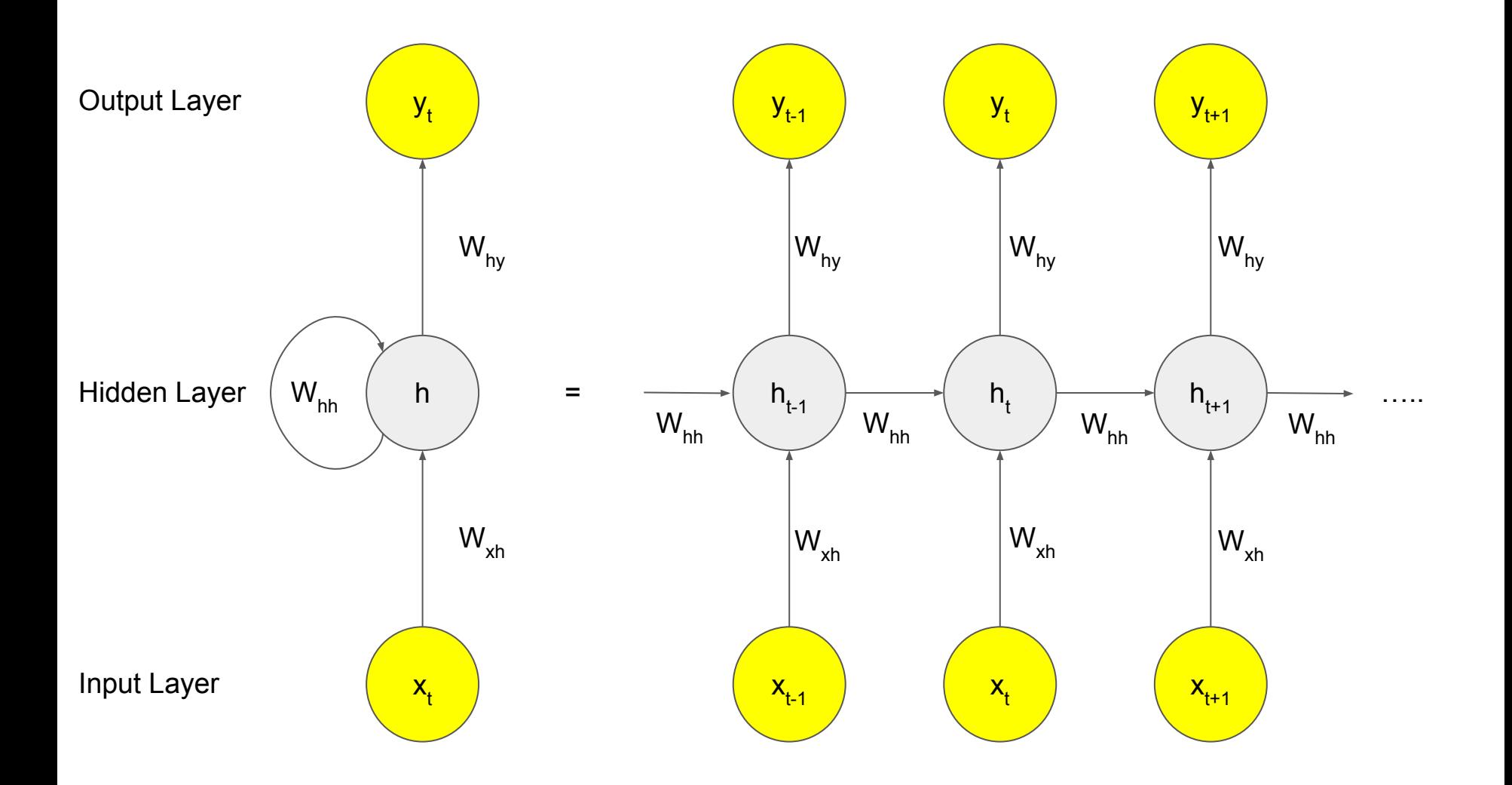

### Hidden Layer and Output Layer

● Hidden Layer

$$
h_t = \tanh(W_{hh} \times h_{t-1} + W_{xh} \times x_t)
$$

● Output Layer

 $y_t = softmax(W_{hy} \times h_t)$ 

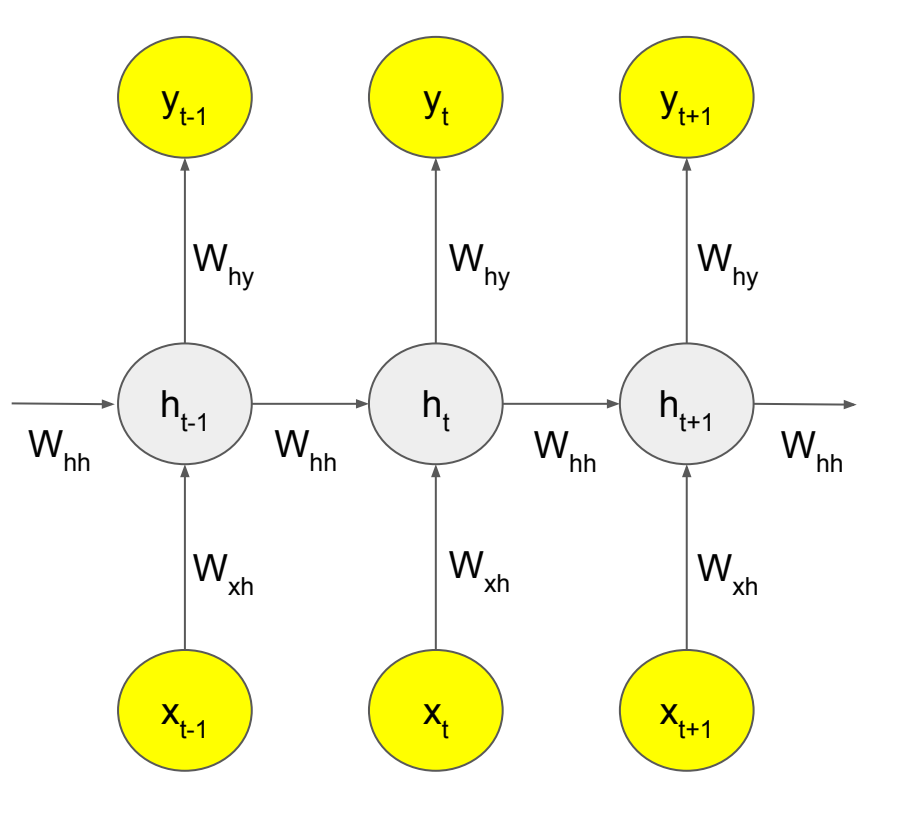

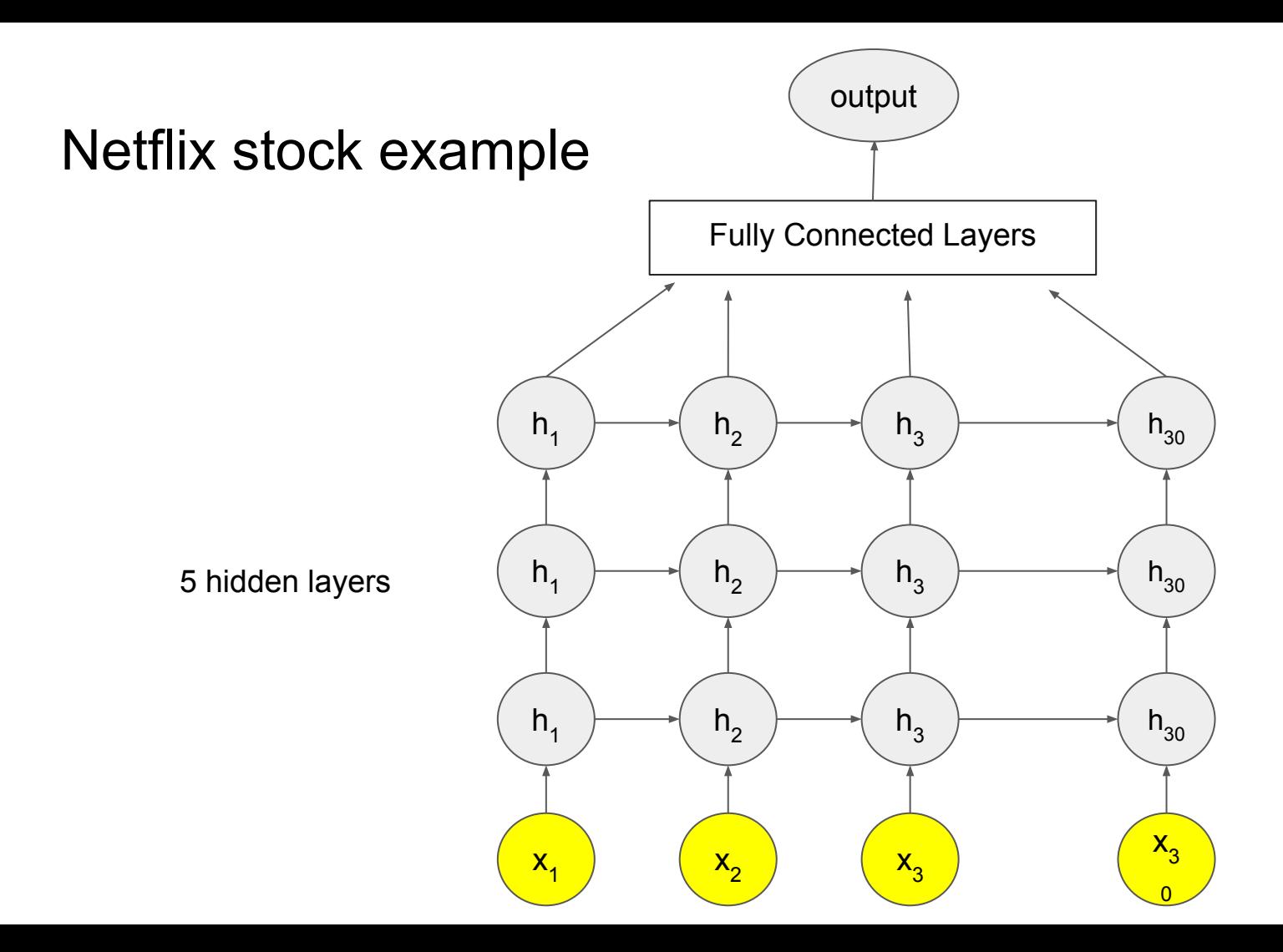

# Long Short-Term Memory (LSTM)

LSTM has added new elements to the hidden layer: the forget gate, the input gate, and the output gate.

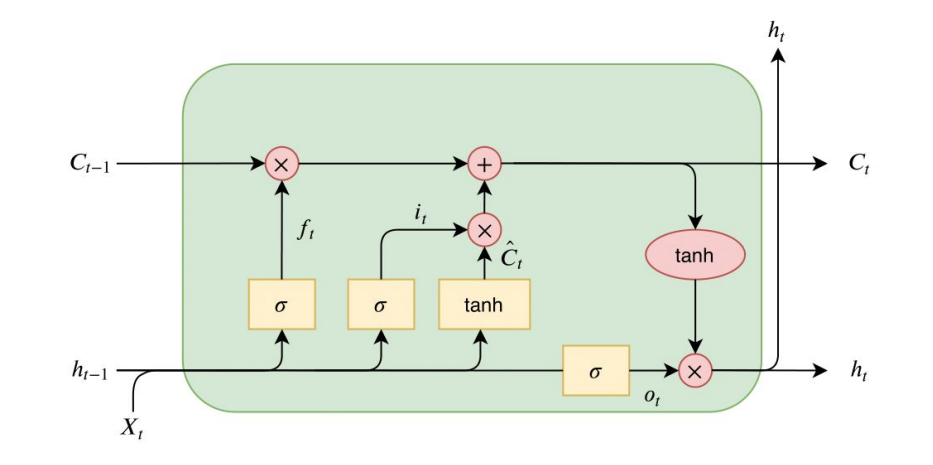

### Forget gate

The forget gate in LSTM determines how much of the **past information** to retain. It takes the past information, i.e., the memory, and the current input data, and after applying the sigmoid function to them, it multiplies the result with the past information. Therefore, if the output of the sigmoid is **0**, the past information is discarded, but if it's **1**, the past information is fully preserved.

$$
f_t = sigmoid(w_t[h_{t-1}, x_t])
$$
  

$$
c_t = f_t \times c_{t-1}
$$

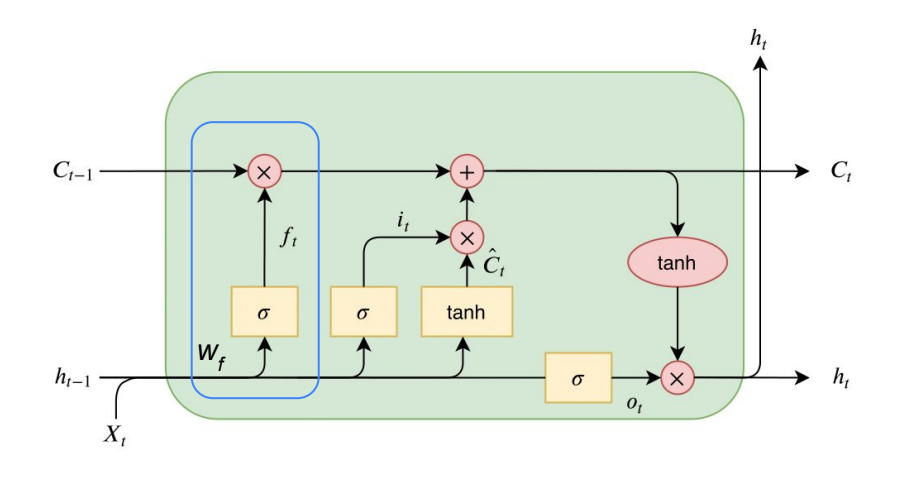

### Input gate

The input gate is responsible for preserving the current input information. It uses the sigmoid and tangent functions to determine how much of the current input information should be retained. In other words, it decides how much new information should be added to the memory.

$$
i_t = sigmoid(w_i[h_{t-1}, x_t])
$$
  

$$
c_t' = tanh(w_c[h_{t-1}, x_t]
$$
  

$$
c_t = c_{t-1} + i_t \times c_t'
$$

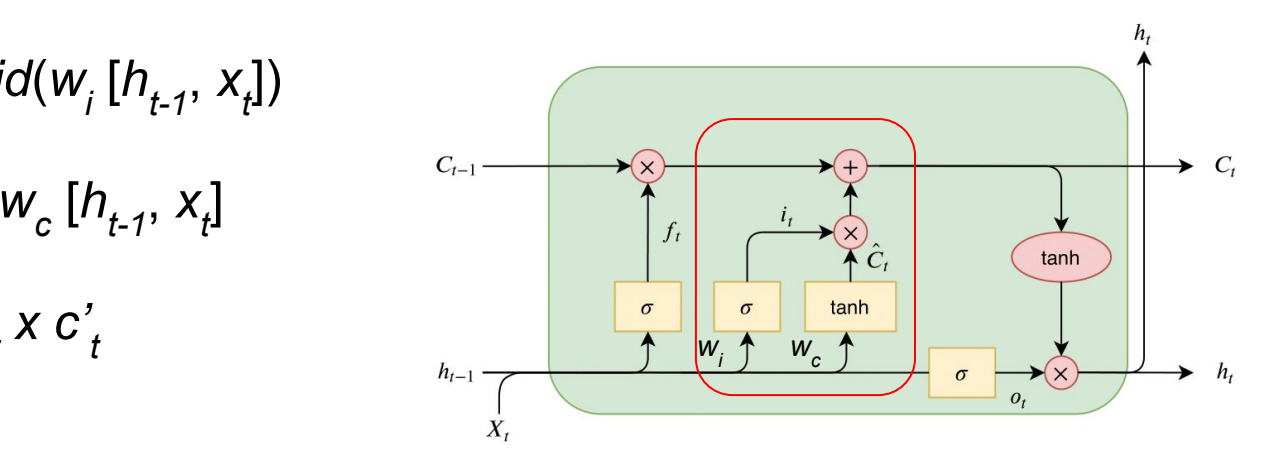

# Cell gate

Update the cell state

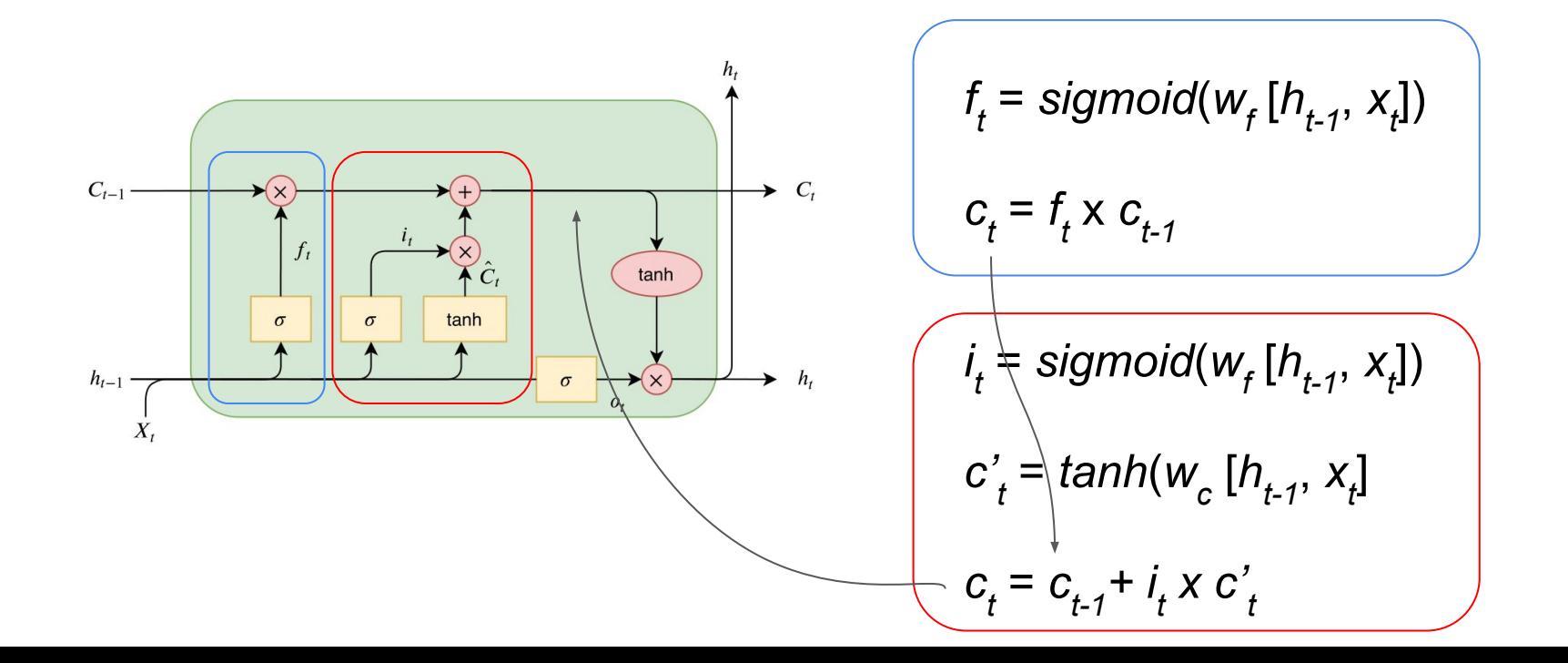

# Output gate

Output gate controls memory to output  $(h_t)$ 

$$
o_t = sigmoid(w_o [h_{t-1}, x_t])
$$
  

$$
h_t = o_t \times tanh(c_{t-1})
$$

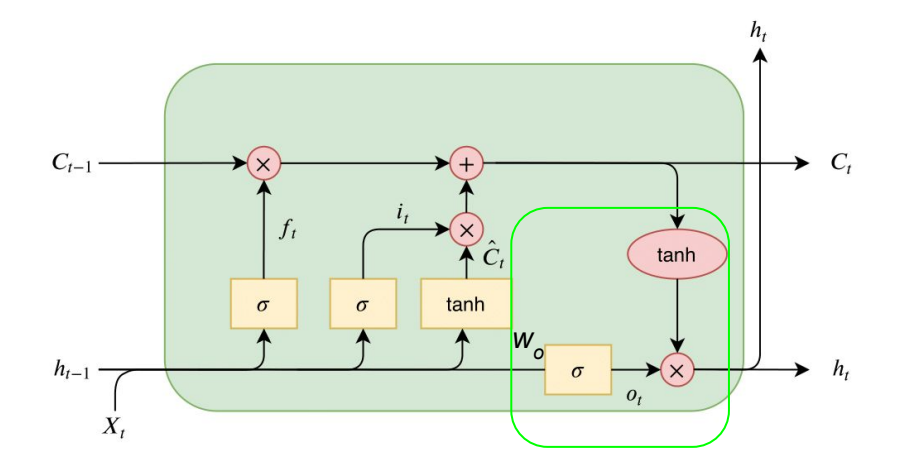

### **LSTM** in Pytorch

#### $Docs$  > torch.nn > LSTM

#### **LSTM**

CLASS torch.nn.LSTM(self, input\_size, hidden\_size, num\_layers=1, bias=True, batch\_first=False, dropout=0.0, bidirectional=False, proj\_size=0, device=None, dtype=None) [SOURCE]

#### **Parameters**

- $\bullet$  input\_size The number of expected features in the input x
- hidden\_size The number of features in the hidden state  $h$
- . num\_layers Number of recurrent layers. E.g., setting num\_layers=2 would mean stacking two LSTMs together to form a stacked LSTM, with the second LSTM taking in outputs of the first LSTM and computing the final results. Default: 1

 $\sum$ 

- . bias If False, then the layer does not use bias weights b\_ih and b\_hh. Default: True
- batch\_first If True, then the input and output tensors are provided as (batch, seq, feature) instead of (seq, batch, feature). Note that this does not apply to hidden or cell states. See the Inputs/Outputs sections below for details. Default: False
- . dropout If non-zero, introduces a Dropout layer on the outputs of each LSTM layer except the last layer, with dropout probability equal to dropout. Default: 0
- · bidirectional If True, becomes a bidirectional LSTM. Default: False
- proj\_size If > 0, will use LSTM with projections of corresponding size. Default: 0

#### Model

```
class LSTMModel(nn.Module):
   def __init (self, input dim, hidden dim, output dim, num layers):
        super(LSTMModel, self). init ()
         self.hidden_dim = hidden_dim
         self.num_layers = num_layers
        self.lstm = nn.LSTM(input dim, hidden dim, num layers, batch first=True)
        self.linear = nn.Linear(hidden dim, output dim) # Define the output layer
    def forward(self, x):
       out, (hn, cn) = self.lstm(x, (h0.detach(), c0.detach)))out = self.linear(out[:, -1, :]) # Index hidden state of last time step
```
return out

#### Parameters and DataLoader

# Data parameters sequence\_length = 10 input  $dim = 5$ num\_samples = 1000 num\_classes = 2

# Random data generation  $data = *torch.random(num samples, sequence length, input dim)*$ labels = torch.randint(0, num\_classes, (num\_samples,))

# TensorDataset dataset = TensorDataset(data, labels)

# DataLoader setting batch  $size = 64$ train loader = DataLoader(dataset, batch size=batch size, shuffle=True)

#### **Train**

```
model = LSTMModel(input_dim, hidden_dim=50, output_dim=num_classes, num_layers=2)
criterion = torch.nn.CrossEntropyLoss()
optimizer = torch.optim.Adam(model.parameters(), lr=0.01)
```

```
for epoch in range(20): 
     for inputs, labels in train_loader:
         optimizer.zero_grad()
         outputs = model(inputs)
         loss = criterion(outputs, labels)
         loss.backward()
         optimizer.step()
     print(f"Loss: {loss.item():.4f}")
```
#### **Results**

Loss: 0.6949 Loss: 0.6960 Loss: 0.6902 Loss: 0.6843 Loss: 0.6831 Loss: 0.6872 Loss: 0.7516 Loss: 0.6750 Loss: 0.6405 Loss: 0.5504 Loss: 0.4740 Loss: 0.5475 Loss: 0.4156 Loss: 0.3247 Loss: 0.3120 Loss: 0.1653 Loss: 0.1970 Loss: 0.0627 Loss: 0.0142 Loss: 0.0080